# **Entwicklung einer Livestream Second-Screen-Anwendung mit interaktivem Feedback**

Thema:

Entwicklung einer Livestream Second Screen-Anwendung mit interaktivem Feedback Art: [BA](https://wiki.mi.uni-r.de/arbeiten/alle?dataflt%5B0%5D=art_%3DBA) BetreuerIn: [Valentin Lohmüller](https://wiki.mi.uni-r.de/arbeiten/alle?dataflt%5B0%5D=betreuerin_%3DValentin%20Lohm%C3%BCller) BearbeiterIn: Bernhard Schweiger ErstgutachterIn: [Christian Wolff](https://wiki.mi.uni-r.de/arbeiten/alle?dataflt%5B0%5D=erstgutachterin_%3DChristian%20Wolff) ZweitgutachterIn: [N.N.](https://wiki.mi.uni-r.de/arbeiten/alle?dataflt%5B0%5D=zweitgutachterin_%3DN.N.) Status: [abgeschlossen](https://wiki.mi.uni-r.de/arbeiten/alle?dataflt%5B0%5D=status_%3Dabgeschlossen) Stichworte: [Second Screen](https://wiki.mi.uni-r.de/arbeiten/alle?dataflt%5B0%5D=stichworte_%3DSecond%20Screen), [Smart TV](https://wiki.mi.uni-r.de/arbeiten/alle?dataflt%5B0%5D=stichworte_%3DSmart%20TV) angelegt: 2017-10-12 Antrittsvortrag: 2018-01-15 Abgabe: 2018-03-31 Textlizenz: [Unbekannt](https://wiki.mi.uni-r.de/arbeiten/alle?dataflt%5B0%5D=textlizenz_%3DUnbekannt) Codelizenz: [Unbekannt](https://wiki.mi.uni-r.de/arbeiten/alle?dataflt%5B0%5D=codelizenz_%3DUnbekannt)

### **Hintergrund**

Derzeitigem Streaming wie zum Beispiel auf Twitch mangelt es an Interaktionsmöglichkeiten für das Publikum mit dem Streamer. Eine Second-Screen-Anwendung für das Smartphone soll hier weitere Optionen eröffnen.

## **Zielsetzung der Arbeit**

- Erhebung der Anforderungen durch Umfrage an potentielle Nutzer
- Erstellung einer Second-Screen-Anwendung für Smartphones, die es den Nutzern erlaubt auf verschiedene Art und Weise mit dem Streamer zu interagieren (z.B. Umfragen, Kommentare, Mini-Spiele)
- Programmierung der zugehörige Web-Anwendung zur Erstellung der Kommunikationsoptionen

durch den Streamer selbst, welche dann sowohl im Stream, als auch in der App sichtbar werden Live-Testing des Gesamtkonstrukts

#### **Konkrete Aufgaben**

Nach Absprache mit dem Betreuer.

#### **Erwartete Vorkenntnisse**

Keine

#### **Weiterführende Quellen**

Nach Absprache mit dem Betreuer.

From: <https://wiki.mi.uni-r.de/> - **MI Wiki**

Permanent link: **[https://wiki.mi.uni-r.de/arbeiten/second\\_screen\\_livestreaming](https://wiki.mi.uni-r.de/arbeiten/second_screen_livestreaming)**

Last update: **01.10.2019 12:11**

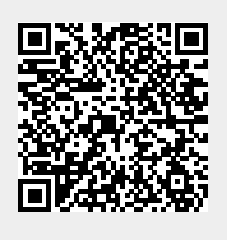